# **FREE**

[Introduction](#page--1-0) [Page 5](#page--1-0) [About This Book : FREE](#page--1-0) [Page 5](#page--1-0) [Acknowledgments](#page--1-0) [Page 8](#page--1-0) [About the Author](#page--1-0) [Page 8](#page--1-0) [Disclaimer](#page--1-0) [Page 8](#page--1-0) [1. Promise Basics](#page--1-0) [Page 9](#page--1-0) [The Promise Lifecycle](#page--1-0) [Page 17](#page--1-0) [Creating New \(Unsettled\) Promises](#page--1-0) [Page 21](#page--1-0) [Creating Settled Promises](#page--1-0) [Page 24](#page--1-0) [Summary](#page--1-0) [Page 27](#page--1-0) [2. Chaining Promises](#page--1-0) [Page 28](#page--1-0) [Catching Errors](#page--1-0) [Page 30](#page--1-0) [Using finally\(\) in Promise Chains](#page--1-0) [Page 34](#page--1-0) [Returning Values in Promise Chains](#page--1-0) [Page 35](#page--1-0) [Returning Promises in Promise Chains](#page--1-0) [Page 42](#page--1-0) [Summary](#page--1-0) [Page 43](#page--1-0) [3. Working with Multiple Promises](#page--1-0) [Page 43](#page--1-0) [The Promise.all\(\) Method](#page--1-0) [Page 51](#page--1-0) [The Promise.allSettled\(\) Method](#page--1-0) [Page 57](#page--1-0) [The Promise.any\(\) Method](#page--1-0) [Page 61](#page--1-0) [The Promise.race\(\) Method](#page--1-0) [Page 65](#page--1-0) [Summary](#page--1-0) [Page 67](#page--1-0) [4. Async Functions and Await Expressions](#page--1-0) [Page 67](#page--1-0) [Defining Async Functions](#page--1-0) [Page 69](#page--1-0) [What Makes Async Functions Different](#page--1-0) [Page 81](#page--1-0) [Summary](#page--1-0) [Page 83](#page--1-0) [5. Unhandled Rejection Tracking](#page--1-0) [Page 83](#page--1-0) [Detecting Unhandled Rejections](#page--1-0) [Page 85](#page--1-0) [Web Browser Unhandled Rejection Tracking](#page--1-0) [Page 90](#page--1-0) [Node.js Unhandled Rejection Tracking](#page--1-0) [Page 94](#page--1-0) [Summary](#page--1-0) [Page 95](#page--1-0) [Final Thoughts](#page--1-0) [Page 96](#page--1-0) [Download the Extras](#page--1-0) [Page 96](#page--1-0) [Support the Author](#page--1-0) [Page 96](#page--1-0) [Help and Support](#page--1-0) [Page 97](#page--1-0) [Follow the Author](#page--1-0) [Page 102](#page--1-0)

WebOct 21, 2020 · Indent the first line of every paragraph of text 0.5 in. using the tab key or the paragraph-formatting function of your word-processing program. Page numbers: Put a page number in the top right corner of every page, including the title page or cover page, which is page 1. Student papers do not require a running head on any page.

## **dodcui.milhttps://www.dodcui.mil/Portals/109/Documents/Desktop Aid Doc… · PDF file**

WebC<sup>oo</sup> "in alled, stored, transmitted, and WebC<sup>oo</sup>, "in Cuick Reference Guide Controlled Unclassified Information is similar to FOUO as it is handled, stored, transmitted, and

apa.orghttps://apastyle.apa.org/instructional-aids/student-paper-setup-g… · PDF file

Web1.4. Compound interest. kn. FV = PV  $\times$  1 + r, where FV is the future value, 100 k PV is the present value, n is the number of years, k is the number of compounding periods per year, r% is the nominal annual rate of interest. SL. 1.5. Exponents and …

apa.orghttps://apastyle.apa.org/instructional-aids/reference-examples.pdf · PDF file

WebMensuration Volume of sphere = 4 π r 3. 3. Surface area of sphere = 4 π r 2. Volume of cone or pyramid = 1 × base area × height. 3. Area of curved surface of cone = π r × slant height. Arc length of circle = rθ. (θ in radians) Area of sector of circle = 1 r 2 θ.

Web4 :: Developmental milestones and the EYLF/NQS DEVELOPMENTAL AREA OBSERVE EXAMPLES OF LINKS TO EYLF/NQS Physical y moves whole body y squirms, arms wave, legs move up and down

WebThis guide contains examples of common types of APA Style references. Section numbers indicate where to find the examples in the Publication Manual of the American Psychological Association (7th ed.). More information on references and reference examples are in Chapters 9 and 10 of the Publication Manual as well as the Concise Guide to APA ...

nih.govhttps://coepes.nih.gov/sites/default/files/2020-12/PHQ-9 depres… · PDF file

WebThe Patient Health Questionnaire (PHQ-9) Scoring Use of the PHQ-9 to Make a Tentative Depression Diagnosis: The clinician should rule out physical causes of depression, normal bereavement and a history of a

**deped.gov.phhttps://www.deped.gov.ph/wp-content/uploads/2019/01/Science … · PDF file**

WebRepublic of the Philippines Department of Education DepEd Complex, Meralco Avenue Pasig City August 2016 K to 12 Curriculum Guide SCIENCE (Grade 3 to Grade 10)

ibmathematics.orghttps://www.ibmathematics.org/wp-content/uploads/2021/03/AA … · PDF file

aqa.org.ukhttps://filestore.aqa.org.uk/resources/science/AQA-8462-8464-8… · PDF file

WebThe Periodic Table of Elements 7 Li lithium 3 23 Na sodium 11 39 K potassium 19 85 Rb rubidium 37 133 Cs caesium 55 [223] Fr 87 \* The Lanthanides (atomic numbers 58 – 71) and the Actinides (atomic numbers 90 – 103) have been omitted. Relative atomic masses for Cu and Cl have not been rounded to the nearest whole number. . francium 12 Be Key 9 …

## **cambridgeinternational.orghttps://www.cambridgeinternational.org/Images/417318-list-of-fo… · PDF file**

## **acecqa.gov.auhttps://www.acecqa.gov.au/sites/default/files/2018-02/Developm… · PDF file**

## **apa.orghttps://www.apa.org/depression-guideline/patient-health-ques… · PDF file**

WebPATIENT HEALTH QUESTIONNAIRE-9 (PHQ-9) Over the last 2 weeks, how often have you been bothered by any of the following problems? (Use " " to indicate your answer) Not at all Several

## **visualstudio.comhttps://code.visualstudio.com/shortcuts/keyboard-shortcuts-wi… · PDF file**

WebFile management Search and replace Keyboard shortcuts for Windows. General. Ctrl+Shift+P, F1 Show Command Palette Ctrl+P Quick Open, Go to File…. Ctrl+Shift+N New window/instance Ctrl+Shift+W Close window/instance Ctrl+, User Settings Ctrl+K Ctrl+S Keyboard Shortcuts. Basic editing.

## **ocr.org.ukhttps://www.ocr.org.uk/Images/363792-unit-h032-and-h432-dat… · PDF file**

Web2 OCR 2020 Chemistry A General Information Molar gas volume = 24.0 dm3 mol −1 at room temperature and pressure, RTP Avogadro constant, N A = 6.02 × 1023 mol −1 Specific heat capacity of water, c = 4.18 J g −1 K −1 Ionic product of water, K w = 1.00 × 10−14 mol 2 dm −6 at 298 K 1 tonne = 106 g Arrhenius equation:  $k = Ae-E$  a/RT or  $ln k = -E$  a/RT +  $ln A$  ...

heart.orghttps://www.heart.org/-/media/files/health-topics/high-blood-pr… · PDF file

WebInstructions: Measure your blood pressure twice a day—morning and late afternoon—at about the same times every day. For best results, sit comfortably with both feet on the floor for at least two minutes before taking a measurement. When you measure your blood pressure, rest your arm on a table so the blood pressure cuff is at about the same ...

## wcoomd.orghttps://mag.wcoomd.org/uploads/2018/05/blank.pdf · PDF file

WebTitle. Blank PDF Document. Author. Department of Justice \(Executive Office of Immigration Review\) Created Date. 3/6/2006 3:06:33 PM.

#### **pearson.comhttps://qualifications.pearson.com/content/dam/pdf/A Level/Math… · PDF file**

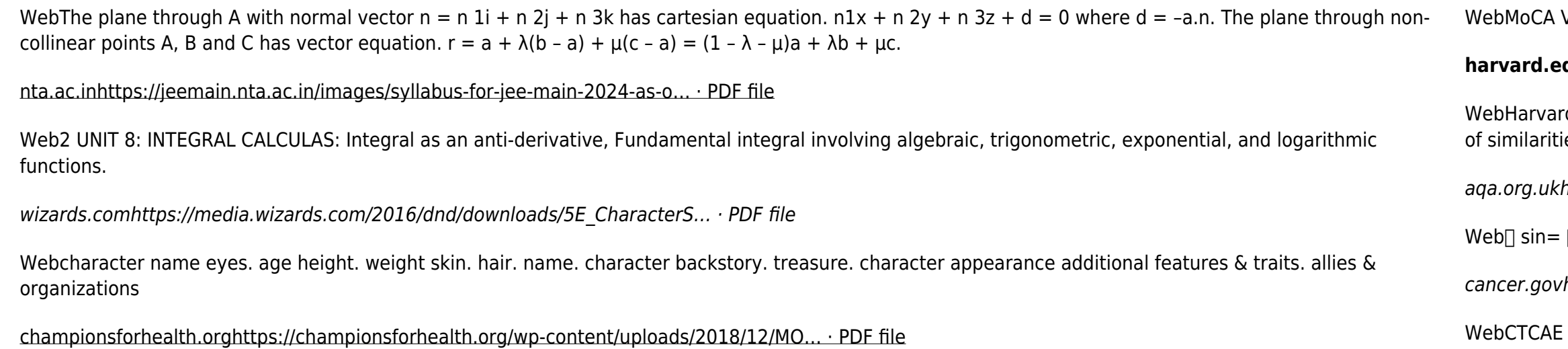

Version 8.1 June 28, 2017 © Z. Nasreddine MD www.mocatest.org 2 • Contour (1 pt.): the clock contour must be drawn (either a circle or a square).

E v5.0 - November 27, 2017 Page 4 . Blood and lymphatic system disorders CTCAE Term Grade 1 Grade 2 Grade 3 Grade 4 Grade 5 . Anemia Hemoglobin (Hgb)

## **harvard.eduhttps://writingcenter.fas.harvard.edu/sites/g/files/omnuum451/fil… · PDF file**

rd College Writing Center 3 Similarly, if you're asked to compare sources or consider sources in relation to each other, it is not enough to offer a list ies and differences.

chttps://filestore.aqa.org.uk/resources/physics/AQA-7408-SDB.PDF · PDF file

 $\Box$   $\Box$  diffraction grating .  $\Box$   $\Box$  =  $\Box$  refractive index of a substance . s,  $\Box$  =  $\Box$   $\Box$  . s. for two different substances of refractive indices n

vhttps://ctep.cancer.gov/protocoldevelopment/electronic\_applicati... · PDF file